Subject: Multiple parent/child relations between 2 tables Posted by [ikatz](https://forum.radicore.org/index.php?t=usrinfo&id=141) on Fri, 23 May 2008 20:45:19 GMT [View Forum Message](https://forum.radicore.org/index.php?t=rview&th=337&goto=1346#msg_1346) <> [Reply to Message](https://forum.radicore.org/index.php?t=post&reply_to=1346)

I am working on a project tracking application, which keeps track of both the hierarchy of tasks (tree) and dependencies between tasks (graph).

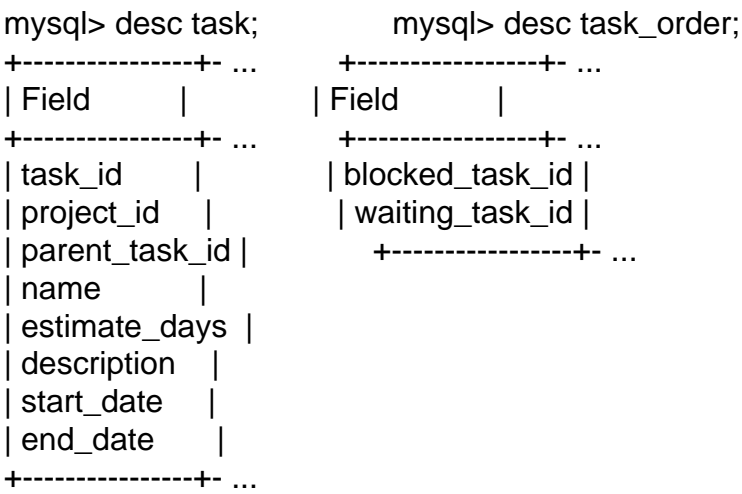

The task hierarchy is taken care of through the task.parent\_task\_id field, and is working fine. Relating the task table to itself using an alias was no problem.

The dependencies are represented using task\_order, where task\_order.waiting\_task\_id represents the item that task order.blocked task id is waiting on. These fields together are the primary key and they both refer to task\_id. I feel like this is a reasonable way to represent the graph edges.

I added 2 relations on task in the dictionary:

 task (aliased as task\_blocked) --> task\_order (aliased as task\_order\_blocked) task (aliased as task\_waiting) --> task\_order (aliased as task\_order\_waiting) I am not confident that I did this correctly, so please set me straight here if need be.

The problems emerged when I tried to set up a list2 transaction using task as the outer table and task order as the inner table. When I tried to add a new record (add2), it complained that I had not selected a parent. I then tried using task order waiting and task order blocked for the inner table, which didn't help.

So, I tried instead to set up a list1 transaction for task\_order. This time I was able to get to the add1 screen, which displayed a textbox for both blocked\_task\_id and waiting\_task\_id. I modified the task\_order.dict.inc file to use task(popup1) for both fields, but this didn't work the way I had hoped. Both popups return a value to the blocked task id field, so I am unable to complete the add operation.

I suspect that I am making some combination of simple mistakes, but I didn't find a good example

of this type of design pattern in the documentation -- specifically, what the dict file should look like. If you have a page (or previous forum post) on this, please point me to it. Otherwise, do you see where I am going wrong here? My goal is to set up task\_order as a list2 transaction that I can get to from a list1 or list2 of task records.

```
Radicore Forum
```